#### ОДЕСЬКИЙ НАЦІОНАЛЬНИЙ ТЕХНОЛОГІЧНИЙ УНІВЕРСИТЕТ

#### ПРОТОКОЛ №2

## від 14 жовтня 2022 року, м. Одеса

#### 16 година 00 хвилин

# ЗАСІДАННЯ ВИБОРЧОЇ КОМІСІЇ СТУДЕНТІВ ФАКУЛЬТЕТУ

Інноваційних Технологій Харчування і Ресторанно-Готельного Бізнесу

### 3 ПРОВЕДЕННЯ ВИБОРІВ РЕКТОРА ОДЕСЬКОГО НАЦІОНАЛЬНОГО ТЕХНОЛОГІЧНОГО УНІВЕРСИТЕТУ

Загальна кількість членів Виборчої комісії студентів факультету з проведення виборів ректора Одеського національного технологічного університету 3 особи.

Кількість присутніх членів Виборчої комісії студентів факультету з проведення виборів ректора Одеського національного технологічного університету 3 особи

### СЛУХАЛИ:

Трачука Максима, голову виборчої комісії студентів факультету Інноваційних Технологій Харчування і Ресторанно-Готельного Бізнесу з проведення виборів ректора Одеського національного технологічного університету, який ознайомив з правилами проведення виборів членів Виборчої комісії студентів:

На підставі списків виборців студентів факультету Інноваційних Технологій Харчування і Ресторанно-Готельного Бізнесу, затверджених Центральною виборчою комісією студентів ОНТУ з проведення виборів ректора Одеського національного технологічного університету на електронні адреси надіслано (відправлено) 904 Google форм.

Об 11 годині 00 хвилин розпочалася робота Виборчої комісії студентів факультету Інноваційних Технологій Харчування і Ресторанно-Готельного Бізнесу щодо обраних кандидатур з числа студентів факультету Інноваційних Технологій Харчування і Ресторанно-Готельного Бізнесу відповідно до визначеної квоти для студентів факультету Інноваційних Технологій Харчування і Ресторанно-Готельного Бізнесу у кількості 18 осіб, як виборних ПРЕДСТАВНИКІВ для участі у виборах ректора Одеського національного технологічного університету.

Кандидатури, які внесені до бюлетеня:

- Буренко Марина Максимівна, студентка групи ТЛ-206 1.
- Власова Тетяна Олегівна, студентка групи ГРС-201а 2.
- Грачова Анастасія Ярославівна, студентка групи ФІЛ-21 3.
- Гуцол Анна Олександрівна, студентка групи ГРС-2016 4.
- Діденко Карина Віталіївна, студентка групи ТЛ-206 5.
- Дьяковський Владислав Денисович, студент групи ГРС-201а 6.
- Малига Марина Євгеніївна, студентка групи ТХ-307б 7.
- Кривенко Валерія Андріївна, студентка групи ТЛ-206 8.
- Літвак Євгенія Олегівна, студентка групи ГРС-201а 9.
- Погоріла Дарина Ярославівна, студентка групи ТХ-307б 10.
- Нестерцова Уляна Дмитрівна, студентка групи ГРС-201а 11.
- Ходос Дар'я Віталіївна, студентка групи ГРС-3026 12.
- Родіонова Ганна Олександрівна, студентка групи ГРС-202а 13.
- 14. Собченюк Денис Вікторович, студент групи ТЛ-206с
- Столярова Юлія Дмитрівна, студентка групи ФІЛ-21 15.
- Шульга Сергій Олександрович, студент групи ГРС-202а 16.
- Юрченко Анна Сергіївна, студентка групи ГРС-2026 17.
- Михальчук Костянтин Іванович, студент групи ГРС-401а 18.

О 16 годині 00 хвилин закінчила роботу Виборча комісія студентів факультету Інноваційних Технологій Харчування і Ресторанно-Готельного Бізнесу з проведення виборів ректора Одеського національного технологічного університету щодо таємного голосування обраних кандидатур з числа студентів факультету Інноваційних Технологій Харчування і Ресторанно-Готельного Бізнесу і розпочався підрахунок бюлетенів.

РЕЗУЛЬТАТИ ВИБОРІВ:

Надіслано бюлетенів 904

Зареєстровано результатів 648

Результати голосування щодо списку кандидатур, як виборних представників від студентів факультету Інноваційних Технологій Харчування і Ресторанно-Готельного Бізнесу на виборах ректора Одеського національного технологічного університету:

«ЗА» бюлетенів 606 «ПРОТИ» бюлетенів 42 Недійсних бюлетенів 0

Голова виборчої комісії студентів факультету ІТХіРГБ з проведення виборів ректора Одеського національного технологічного університету

Секретар виборчої комісії студентів факультету ІТХіРГБ з проведення виборів ректора Одеського національного технологічного університету

Максим ТРАЧУК

Карина СОЛОВЕЙ

### СКЛАД

# ВИБОРЧОЇ КОМІСІЇ СТУДЕНТІВ ФАКУЛЬТЕТУ

# Інноваційних Технологій Харчування і Ресторанно-Готельного Бізнесу

# 3 ПРОВЕДЕННЯ ВИБОРІВ РЕКТОРА ОДЕСЬКОГО НАЦІОНАЛЬНОГО ТЕХНОЛОГІЧНОГО УНІВЕРСИТЕТУ

Присутні 14 жовтня 2022 р.

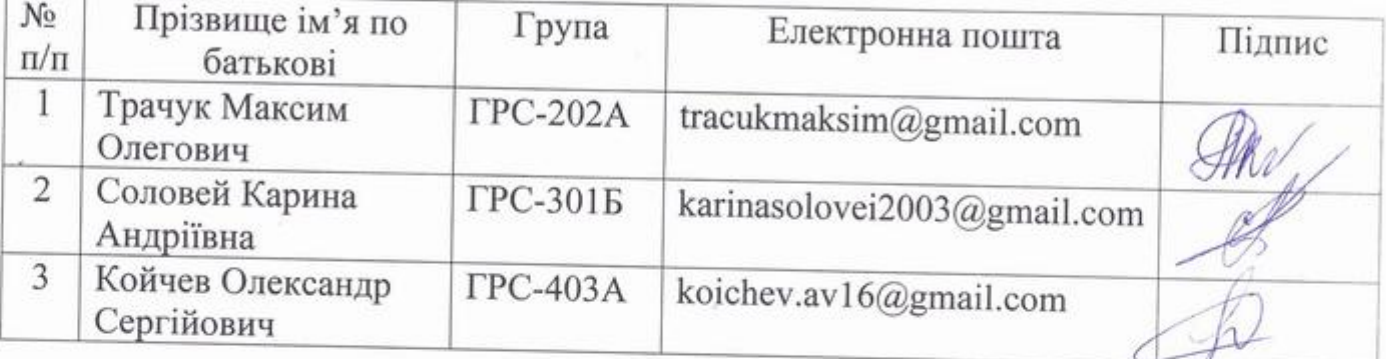

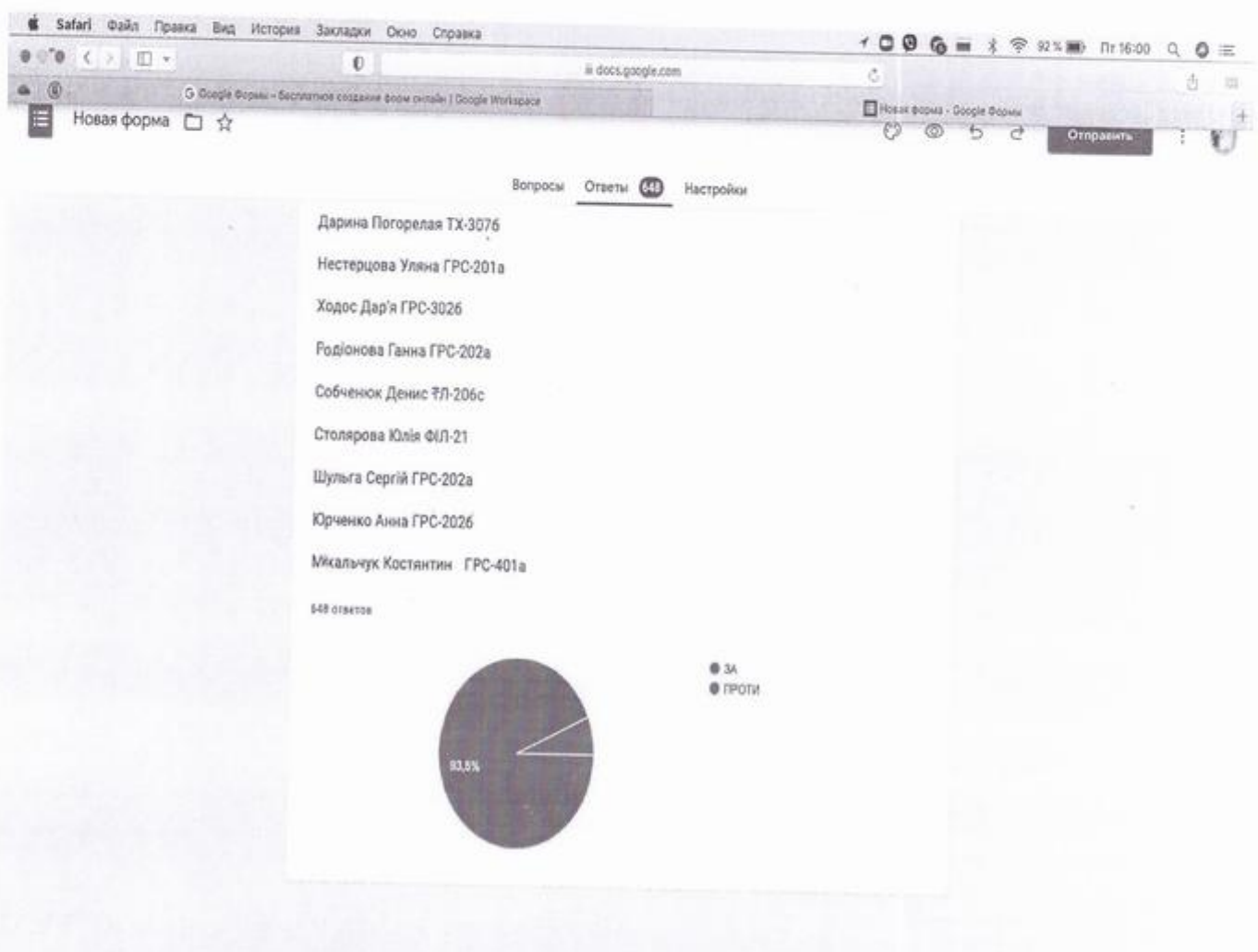